## **Foreman - Feature #1636**

# **Array support in host YAML**

05/18/2012 12:13 PM - Anonymous

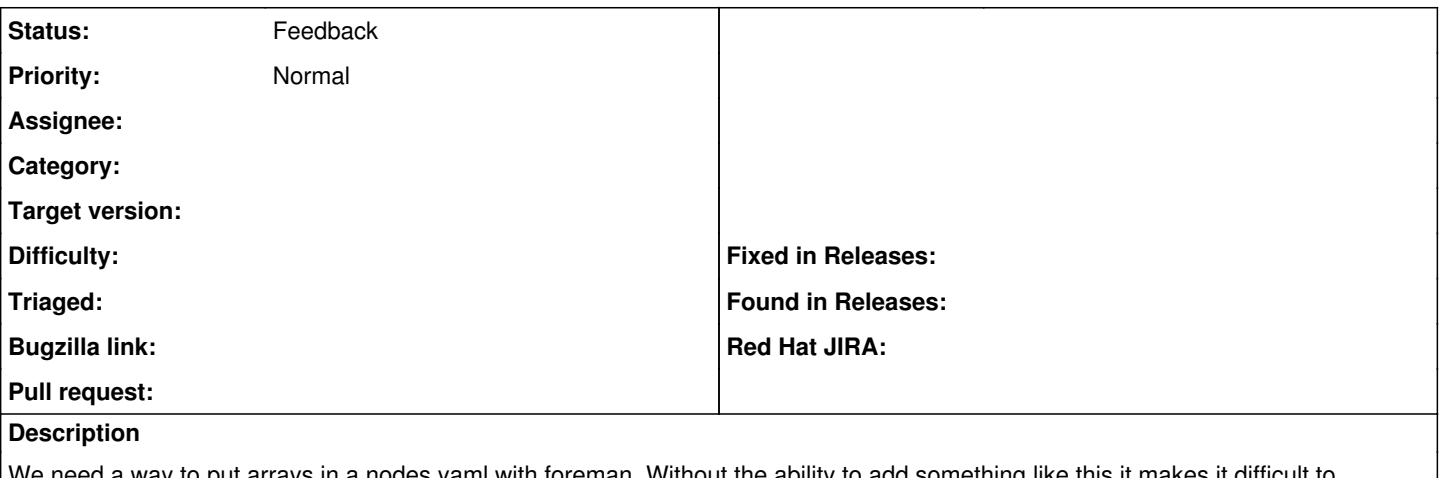

'e need a way to put arrays in a nodes yaml with foreman. Without the ability to add something like this it makes it difficult to migrate with an already large base of puppet modules.

parameters: foo:

- bar

- baz

### **History**

### **#1 - 06/19/2013 12:20 PM - Ken Coar**

Actually, almost any printable type, not just YAML.

I suggest considering adding an IMT (Internet Media Type) selection pulldown next to the parameter value field, with a default value of 'text/plain'. Adding IMTs to the list (such as 'application/yaml', which should be built into Foreman by default IMHO) would be a good area for extensibility plugins. The value of the selection would control how the input field should be interpreted and converted for storage.

#### **#2 - 06/19/2013 12:29 PM - Dominic Cleal**

*- Status changed from New to Feedback*

The parameterised class feature has some support for different data types built in, so you can define a parameter as containing YAML and then Foreman validates the contents of the field. This allows you to pass complex data types into Puppet.